## **EPeditor : Axes Control (**人機機型**: EP314) – Absolute Control** 絕對定位 **–** 伺服馬達 ♦接線圖

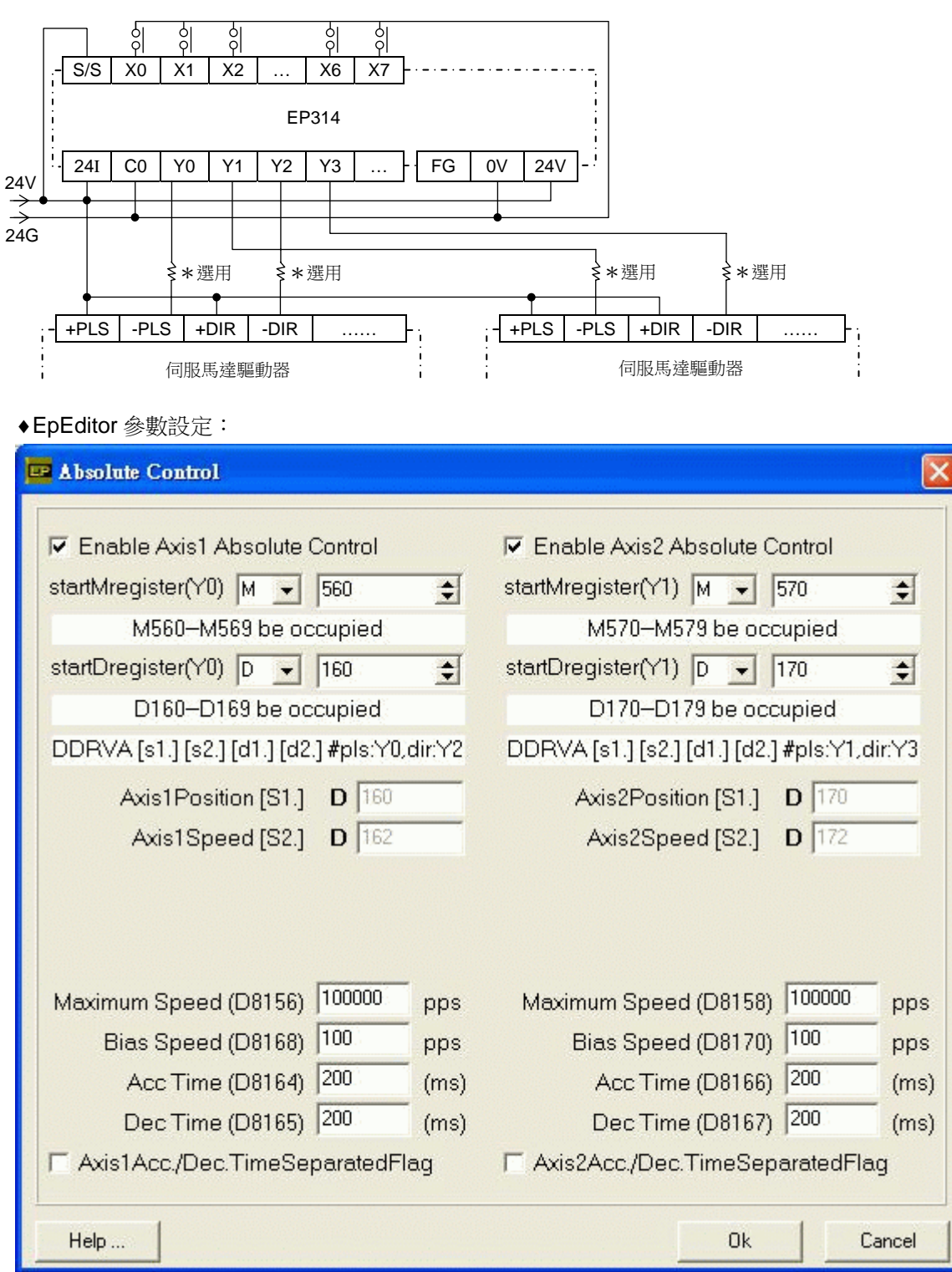

**<** 人機範例程式畫面 **1 >** 

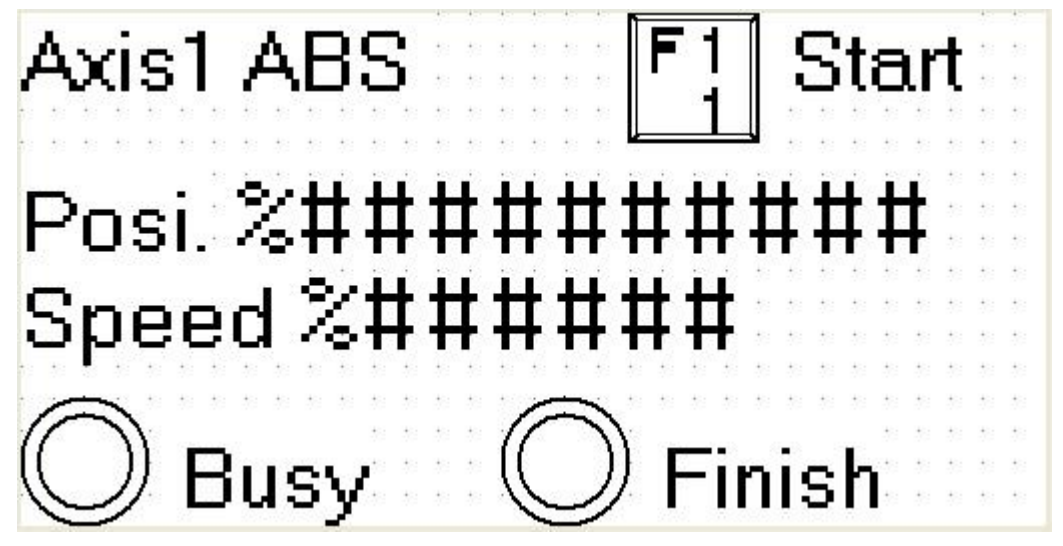

於本畫面按[SFT]+[F1](M560)組合鍵一次, Axis1 開始定位 畫面中 Posi.欄位[D161, D160]可以讓使用者輸入 Axis1 目標位置, 運轉中改變位置無效 畫面中 Speed 欄位[D163, D162]可以讓使用者改變 Axis1 輸出頻率,運轉中改變輸出頻率無效 啟動速度≦輸出頻率≦最高速度 運轉中 Busy 指示燈(M562)會 ON, 表示 Axis1 忙碌 Axis1 定位完成後,Finish 指示燈(M567)會 ON

**<** 人機範例程式畫面 **2 >** 

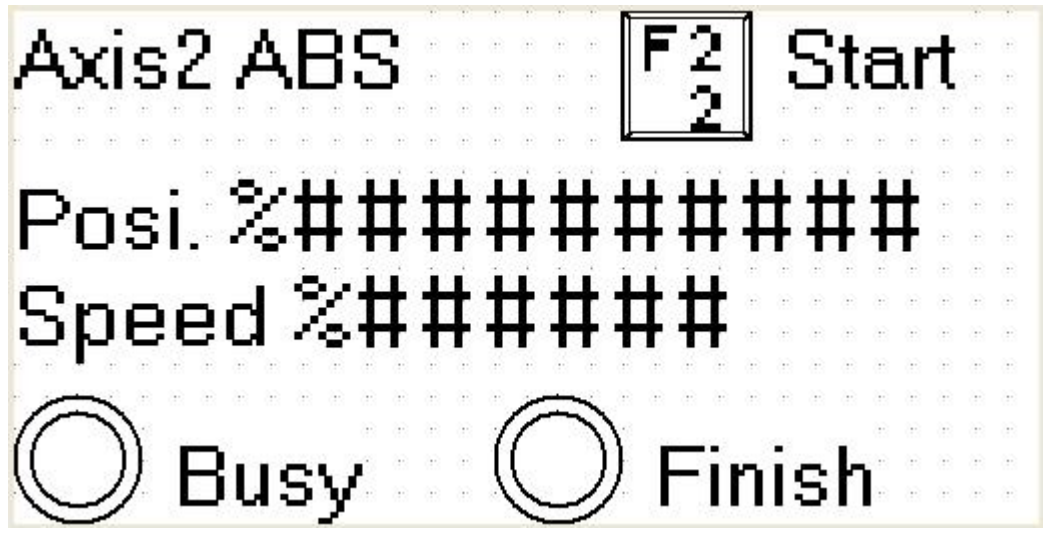

於本畫面接[SFT]+[F2](M570)組合鍵一次, Axis2 開始定位 畫面中 Posi.欄位[D171, D170]可以讓使用者輸入 Axis2 目標位置, 運轉中改變位置無效 畫面中 Speed 欄位[D173, D172]可以讓使用者改變 Axis2 輸出頻率, 運轉中改變輸出頻率無效 啟動速度≦輸出頻率≦最高速度 運轉中 Busy 指示燈(M572)會 ON, 表示 Axis2 忙碌 Axis2 定位完成後,Finish 指示燈(M577)會 ON